# **pdfcomment.sty**

**v2.0**

**A user-friendly interface to PDF annotations**

**November 8, 2010**

Package author: **Josef Kleber**

[kleberj@users.berlios.de](mailto:kleberj@users.berlios.de) <http://pdfcomment.berlios.de>

#### **Abstract**

For a long time pdflatex has offered the command \pdfannot for inserting arbitrary PDF annotations. However, the command is presented in a form where additional knowledge of the definition of the PDF format is indispensable. This package is an answer to the – occasional – questions in newsgroups, about how one could use the comment function of Adobe Reader. At least for the writer of  $L^2T$ <sub>E</sub>X code, the package offers a convenient and user-friendly means of using \pdfannot to provide comments in PDF files. Since version v1.1, pdfcomment.sty also supports:

 $\texttt{LATEX} \rightarrow \texttt{divips} \rightarrow \texttt{ps2pdf}$ ,  $\texttt{LATEX} \rightarrow \texttt{divipdfmx}^1$  $\texttt{LATEX} \rightarrow \texttt{divipdfmx}^1$  and XeLAT<sub>E</sub>X.

Unfortunately, support of PDF annotations by PDF viewers is sparse to nonexistent. The reference viewer for the development of this package is Adobe Reader.

If you can't see this annotation you are definitely using the wrong PDF viewer!

# **Required packages for using pdfcomment.sty**

hyperref (v6.76a [2007/04/09]), zref (v1.8 [2007/04/22]), xkeyval, ifpdf, ifthen, calc, marginnote and the packages loaded by them.

<span id="page-1-0"></span> $1$ only with style option dvipdfmx

# **Contents**

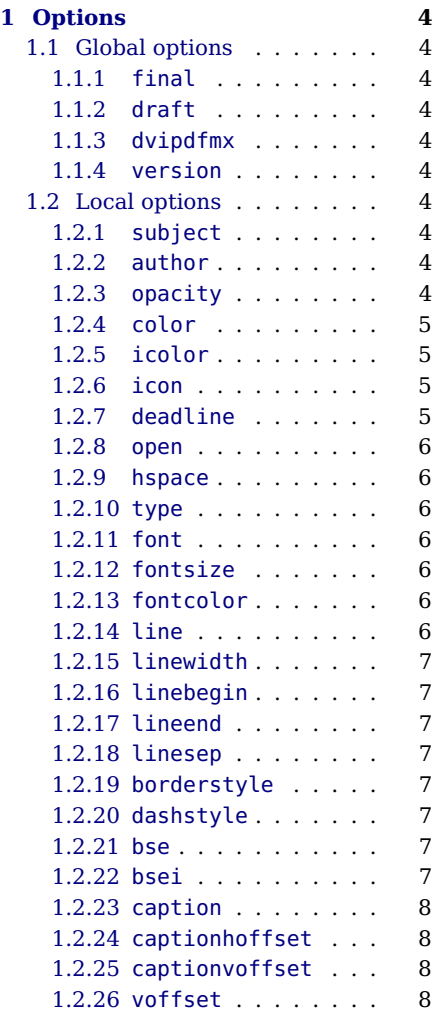

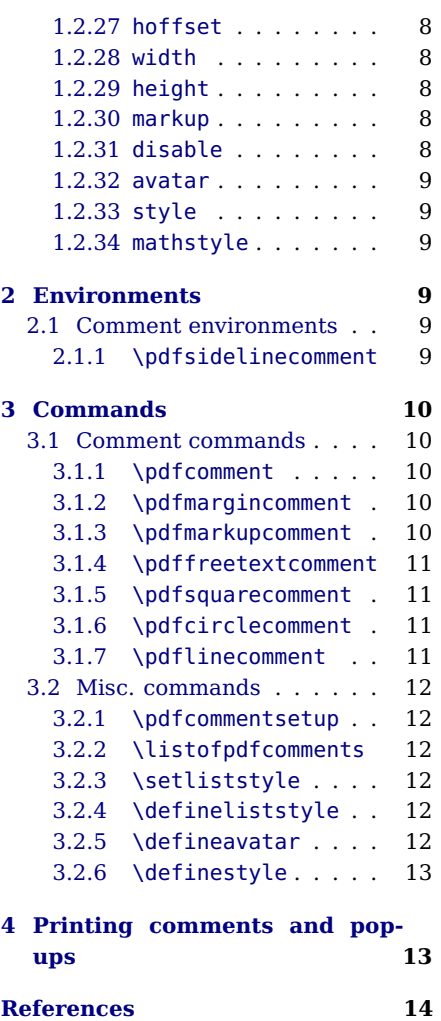

# **Acknowledgment**

I want to thank the following persons for contributions to the development of this package:

• **Alexander Grahn** for contributing a patch for other drivers

 $L^{\text{AT}}$  $\epsilon$ X  $\rightarrow$  dvips  $\rightarrow$  ps2pdf,  $L^{\text{AT}}$  $\epsilon$ X  $\rightarrow$  dvipdfmx and XeL<sup>T</sup> $\epsilon$ X.

- **Ulrike Fischer** for answering my stupid questions on d.c.t.t. for making possible the avatar and style system and much more.
- **Christian Feuersänger** for contributing new ideas in form of his pack-age pdfmarginpar.sty and for solving the printing problem<sup>[2](#page-3-0)</sup> of PDF annotations and popups.
- **Ross Moore** for contributing ideas and code for his own feature request to support \pdfmarkupcomment in math mode.
- **Heiko Oberdiek** also for answering my stupid questions on d.c.t.t., as well as for the development of dozens of very usefull packages, especially hyperref.sty, hycolor.sty and zref.sty, which made this package possible.
- **Herbert Voß** also for answering my stupid questions on d.c.t.t.

I also want to thank the following persons for bug reports, feature requests, ...: Jannis von Buttlar, Gabriel Cardona, Jin-Hwan Cho, Thomas König, Marc-André Michel, Guillaume Millet, Fritz Moore, Michael Niedermair, Stefan Pinnow

<span id="page-3-0"></span><sup>&</sup>lt;sup>2</sup> see section [4](#page-13-1)

# <span id="page-4-0"></span>**1 Options**

# <span id="page-4-1"></span>**1.1 Global options**

#### <span id="page-4-2"></span>**1.1.1 final**

The option final will set the package to final mode. The PDF annotations will not be typeset and will not influence line breaking. Use the local option disable if you want to disable single PDF annotations. (see: [1.2.31\)](#page-8-8)

#### <span id="page-4-3"></span>**1.1.2 draft**

The option draft (default) will set the package to draft mode. Therefore, the PDF annotations will be typeset.

# <span id="page-4-4"></span>**1.1.3 dvipdfmx**

If you want to use the driver dvipdfmx for creating your documents, you have to use the option dvipdfmx. The other drivers are recognized automatically.

# <span id="page-4-5"></span>**1.1.4 version**

Version v2.0 of pdfcomment.sty introduced a bugfix that removes unwanted whitespace before the comment commands. This may also change the reference point for options like hoffset. If you want to preserve the old behavior for older documents simply use version=1. Otherwise version=2 is used by default!

# <span id="page-4-6"></span>**1.2 Local options**

The following options are useable as options for the commands presented in sections [2.1](#page-9-4) and [3.1,](#page-10-1) as well as style options. As style options they have global effect, whereas they have only local effect when used in commands. Furthermore global options are not overwritten.

# <span id="page-4-7"></span>**1.2.1 subject**

You can use the option subject for defining the subject of the PDF popup annotations.

#### <span id="page-4-8"></span>**1.2.2 author**

You can use the option author for defining the author of the PDF popup annotations.

# <span id="page-4-9"></span>**1.2.3 opacity**

You can use the option opacity for defining the opacity of PDF annotations with values between 0 (transparent) and 1 (not transparent, default). If you want to print PDF popup annotations with transparency you will have to use the option  $open = true$ .

#### <span id="page-5-0"></span>**1.2.4 color**

You can use the option color for defining the color of PDF annotations in the form {0.34 0.56 0.12} (RGB). If you are using the additional package xcolor you can use predefined color names, as well as the available optional color names. Furthermore you can use the command \definecolor to define your own named colors. Please take a look at the attached example example.tex. It shows the different possibilities of defining colors.

By definition the PDF specification allows four different color spaces with different numbers of color values:

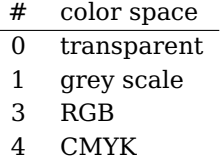

#### <span id="page-5-1"></span>**1.2.5 icolor**

You can use the option icolor for defining the so called 'inner color', which is used by some PDF annotations, like arrowheads or the inner area of PDF circle annotation. For the rest, the provisions of the option color shall apply.

# <span id="page-5-2"></span>**1.2.6 icon**

You can use the option icon for defining the graphic used for the PDF text annotations. The following icons are defined as mandatory by the PDF reference:

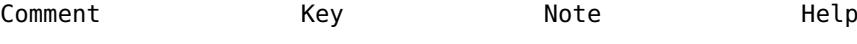

NewParagraph Paragraph Insert

Furthermore the following icons are also supported by Adobe Reader and some other PDF viewers:

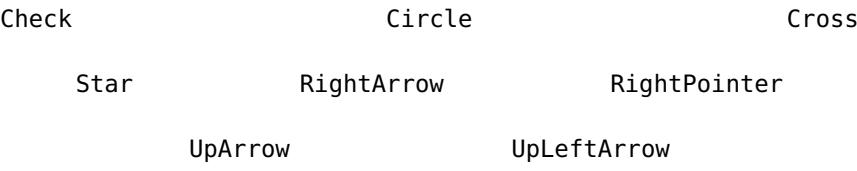

#### <span id="page-5-3"></span>**1.2.7 deadline**

You can use the option deadline for defining a time limit until a problem has to be solved. The deadline will be added at the end of the comment, as well as in the list of comments, if an appropriate list style is chosen.

#### <span id="page-6-0"></span>**1.2.8 open**

You can use the option open for defining the opening status of the PDF popup annotations. Possible values are true or false (default).

If you want to print the PDF popup annotations (with transparency) you will have to use the option  $open = true$ .

#### <span id="page-6-1"></span>**1.2.9 hspace**

You can use the option hspace for defining the horizontal space after the PDF text annotations, otherwise the PDF text annoations will overlay the text.

# <span id="page-6-2"></span>**1.2.10 type**

You can use the option type for defining the type of PDF annotation, if a comment command supports more than one PDF annotations:

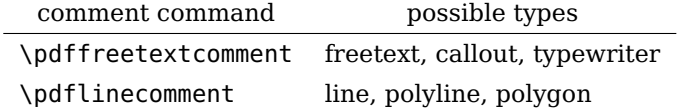

# <span id="page-6-3"></span>**1.2.11 font**

You can use the option font for defining the font of PDF freetext annotations, like all fonts installed in the system, which don't contain a space in their name. Although Adobe Reader shows these fonts as embedded, they are not embedded in reality, but the PDF file just contains a reference<sup>[3](#page-6-7)</sup> to the font (default: Helvetica)! Therefore you should use this option quite carefully. In the case of document exchange between several authors you should just use fonts, which are available on all computer systems, like the so called 'standard 14 fonts'.

# <span id="page-6-4"></span>**1.2.12 fontsize**

You can use the option fontsize for defining the fontsize of PDF freetext annotations.

#### <span id="page-6-5"></span>**1.2.13 fontcolor**

You can use the option fontcolor for defining the font color in PDF freetext annotations, which must be a RGB color.

#### <span id="page-6-6"></span>**1.2.14 line**

You can use the option line for defining the coordinates of lines in certain PDF annotations, e.g. in the form  $\{x_1, y_1, x_2, y_2\}$ . The origin is in the bottom left page corner. The given numbers will be interpreted as Postscript points ( $L^2T_FX$ unit: bp (big points)), as usual in PDF documents.

<span id="page-6-7"></span><sup>&</sup>lt;sup>3</sup>Adobe Acrobat offers the possibility to embed the fonts in the PS  $\rightarrow$  PDF conversion

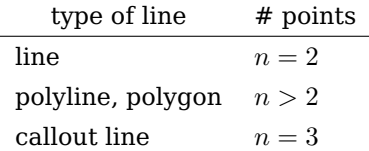

In general, the points must be given from line begin to line end. For callout lines the points must be given from line end to line begin. Please note the example file [example.pdf](http://mirror.ctan.org/macros/latex/contrib/pdfcomment/doc/example.pdf)!

To avoid the method 'trail and error' you can load the PDF file with the Ghostscript viewer, which is capable of showing the cursor position in it's status line.

#### <span id="page-7-0"></span>**1.2.15 linewidth**

You can use the option linewidth for defining the line width of PDF annoations.

#### <span id="page-7-1"></span>**1.2.16 linebegin**

You can use the option linebegin for defining the arrow type at the line begin. The example file [example.pdf](http://mirror.ctan.org/macros/latex/contrib/pdfcomment/doc/example.pdf) shows all possible types of arrows.

# <span id="page-7-2"></span>**1.2.17 lineend**

You can use the option lineend for defining the arrow type at the line end.

#### <span id="page-7-3"></span>**1.2.18 linesep**

You can use the option linesep for defining the horizontal space between text and line in the command \pdfsidelinecomment.

## <span id="page-7-4"></span>**1.2.19 borderstyle**

You can use the option borderstyle for defining the line style.Possible values are: solid (default) and dashed

#### <span id="page-7-5"></span>**1.2.20 dashstyle**

You can use the option dashstyle for defining the dash style, e.g.  ${5\ 3}$  (5 points line, 3 points space).

## <span id="page-7-6"></span>**1.2.21 bse**

You can use the option bse for defining the 'border style effect'. Possible values are: none (default) and cloudy

## <span id="page-7-7"></span>**1.2.22 bsei**

You can use the option bsei for defining the 'border style effect intensity' (size of cloud elements). The PDF reference suggests values between 1 and 2.

## <span id="page-8-0"></span>**1.2.23 caption**

You can use the option caption for defining the caption type of lines. Possible values are: none, inline (default), top

The options inline and top shows the comment 'inline' and on top of the line. While using none the comment will be shown in a PDF popup annotation.

#### <span id="page-8-1"></span>**1.2.24 captionhoffset**

You can use the option captionhoffset for defining a horizontal offset, that is a horizontal shift of the line caption.

# <span id="page-8-2"></span>**1.2.25 captionvoffset**

You can use the option captionvoffset for definig a vertical offset of the line caption.

# <span id="page-8-3"></span>**1.2.26 voffset**

You can use the option voffset for defining a vertical offset of the PDF annotations, that is a vertical shift for the given length.

# <span id="page-8-4"></span>**1.2.27 hoffset**

You can use the option hoffset for defining a horizontal offset of the PDF annotations.

# <span id="page-8-5"></span>**1.2.28 width**

You can use the option width for defining the width of PDF annotations, e.g. the width of FreeText annotations. PDF text annatations have a width of 0pt by definition.

# <span id="page-8-6"></span>**1.2.29 height**

You can use the option height for definig the height of PDF annotations. PDF text annatations have a height of \baselineskip by definition.

#### <span id="page-8-7"></span>**1.2.30 markup**

You can use the option markup for defining the type of the PDF text markup annotation. Possible values are: Highlight, Underline, Squiggly und StrikeOut.

# <span id="page-8-8"></span>**1.2.31 disable**

You can use the option disable for switching off single PDF annotation. For switching off all PDF annotations use the global option final.

#### <span id="page-9-0"></span>**1.2.32 avatar**

With the option avatar you can load the option lists, that were predefined with the command \defineavatar to avoid annoying typing.

# <span id="page-9-1"></span>**1.2.33 style**

With the option style you can also load predefined option lists for spliting personal and stylistic options, e. g. avatar=Josef, style=MyComment.

#### <span id="page-9-2"></span>**1.2.34 mathstyle**

With the option mathstyle you can correct the wrong size of PDF annotations produced with \pdfmarkupcomment in math mode by setting the math style to \textstyle, \displaystyle, \scriptstyle or \scriptscriptstyle. This option is only defined for \pdfmarkupcomment, so you can not set it globally!

# <span id="page-9-3"></span>**2 Environments**

# <span id="page-9-4"></span>**2.1 Comment environments**

# <span id="page-9-5"></span>**2.1.1 \pdfsidelinecomment**

 $\begin{cases}$ begin{pdfsidelinecomment}  $\{\langle options \rangle\}$  {  $\langle comment \rangle$  } . . . \end{pdfsidelinecomment} Possible options: avatar, style, subject, author, color, icolor, opacity, linewidth, linebegin, lineend, linesep, borderstyle, dashstyle, caption, captionhoffset, captionvoffset

With the environment pdfsidelinecomment you can comment complete parts of a page in the form of two lines in the margins.

# Limitations:

- The PDF sideline annotation must not be longer than one page, otherwise the recognition of the page break will fail.
- While using dvi files in the meantime you have to use a LAT<sub>E</sub>X distribution, which is using <code>pdf(e)latex</code> as engine in a version  $\geq$  v1.[4](#page-9-6)0.0 $^{4}$ !
- While using  $XeI4T_FX$  you have to make sure that page dimensions are written to the xdvi file, e. g. with the option pagesize of the KoMa-Script classes, or as option of the package typearea.sty respectively.

<span id="page-9-6"></span><sup>4</sup>older versions are not capable of providing x/y coordinates of the current position in dvi mode.

# <span id="page-10-0"></span>**3 Commands**

# <span id="page-10-1"></span>**3.1 Comment commands**

You can use the following commands for commenting your documents.

#### <span id="page-10-2"></span>**3.1.1 \pdfcomment**

\pdfcomment Possible options: avatar, style, subject, author, icon, color, opacity, open,  $\{\langle options \rangle\}$  {  $\langle comment \rangle\}$ hspace, voffset, hoffset

\pdfcomment will typeset an annotation into the text at the current position.

#### <span id="page-10-3"></span>**3.1.2 \pdfmargincomment**

\pdfmargincomment  $\{\langle options \rangle\}$  {  $\langle comment \rangle$  } Possible options: avatar, style, subject, author, icon, color, opacity, open, hspace, voffset, hoffset

> \pdfmargincomment will typeset an annotation into the margin. Please note the positioning of the annotation in this example. This documentation was written with the  $LAT$ <sub>F</sub>X class ltxdoc. Therefore the annotation is typeset into the left margin.

# <span id="page-10-4"></span>**3.1.3 \pdfmarkupcomment**

\pdfmarkupcomment[/options\]  $\{\langle \text{markup text} \rangle\}\{\langle \text{comment} \rangle\}$ 

Possible options: avatar, style, subject, author, color, opacity, markup, mathstyle

> \pdfmarkupcomment will typeset so called PDF text markup annotations over the text specified in the argument  ${\langle \text{markup text} \rangle}$ . Possible types for the option markup are: Highlight, Underline, Squiggly and StrikeOut

Limitations:

- As the name PDF text markup annotation might lead to suggest, this form of comment is suitable for text only.
- The specified text with the argument  $\{\langle markup text \rangle\}$  must not be longer than one paragraph.
- The PDF text markup annotation must not be longer than one page, otherwise the recognition of the page break will fail.
- While using dyi files in the meantime you have to use a  $L^2\text{Tr}X$  distribution, which is using <code>pdf(e)latex</code> as engine in a version  $\geq$  v1.40.0 $^{5}$  $^{5}$  $^{5}$ !
- While using XeL<sup>AT</sup><sub>EX</sub> you have to make sure that page dimensions are written to the xdvi file, e. g. with the option pagesize of the KoMa-Script classes, or as option of the package typearea.sty respectively.

<span id="page-10-5"></span> $5$ older versions are not capable of providing  $x/y$  coordinates of the current position in dvi mode.

Since version v1.6, \pdfmarkupcomment is also supported in math mode. So you can also comment formula like:

Bernoulli Trials: 
$$
P(E) = {n \choose k} p^k (1-p)^{n-k}
$$

Also see [example\\_math\\_markup.pdf](http://mirror.ctan.org/macros/latex/contrib/pdfcomment/doc/example_math_markup.pdf) for a more detailed explanation of the possibilities!

#### <span id="page-11-0"></span>**3.1.4 \pdffreetextcomment**

\pdffreetextcomment  $\{\langle options \rangle\}$  {  $\langle comment \rangle\}$  Possible options: avatar, style, subject, author, color, font, fontsize, fontcolor, opacity, line, linewidth, lineend, borderstyle, dashstyle, bse, bsei, type, height, width, voffset, hoffset

\pdffreetextcomment (type=freetext) will typeset a comment in form of a freely positioned box on the wished spot of the page. By using the option type = callout the box will have an additional so called callout line, to bind the box to a certain element of the page. With the option type  $=$  typewriter you can write a comment everywhere on the page with a virtual 'typewriter'. These PDF freetext annotation do have no frame and a transparent background for 'overwriting' arbitrary parts of the page. Please note the example file [example.pdf](http://mirror.ctan.org/macros/latex/contrib/pdfcomment/doc/example.pdf)!

#### <span id="page-11-1"></span>**3.1.5 \pdfsquarecomment**

\pdfsquarecomment  $\{\langle options \rangle\}$  {  $\langle comment \rangle$  } Possible options: avatar, style, subject, author, color, icolor, opacity, linewidth, borderstyle, dashstyle, bse, bsei, height, width, voffset, hoffset

> \pdfsquarecomment will typeset a rectangular box at the wished spot of a page (see: [example.pdf](http://mirror.ctan.org/macros/latex/contrib/pdfcomment/doc/example.pdf)).

# <span id="page-11-2"></span>**3.1.6 \pdfcirclecomment**

\pdfcirclecomment  $\{\langle options \rangle\}$  {  $\langle comment \rangle$  } Possible options: avatar, style, subject, author, color, icolor, opacity, linewidth, borderstyle, dashstyle, bse, bsei, height, width, voffset, hoffset

> \pdfsquarecomment will typeset a comment in form of a circle or ellipse at the wished spot of the page (see: [example.pdf](http://mirror.ctan.org/macros/latex/contrib/pdfcomment/doc/example.pdf)).

#### <span id="page-11-3"></span>**3.1.7 \pdflinecomment**

\pdfsidelinecomment  $\{\langle options \rangle\}$  {  $\langle comment \rangle\}$ Possible options: avatar, style, subject, author, type, color, icolor, opacity, caption, captionhoffset, captionvoffset, linewidth, linebegin, lineend, line, borderstyle, dashstyle

> \pdflinecomment will typeset a comment in form of a line, polyline or polygon at the wished spot of the page (see: [example.pdf](http://mirror.ctan.org/macros/latex/contrib/pdfcomment/doc/example.pdf)).

# <span id="page-12-0"></span>**3.2 Misc. commands**

#### <span id="page-12-1"></span>**3.2.1 \pdfcommentsetup**

\pdfcommentsetup{\options}} With the command \pdfcommentsetup you can reset the global options at any time.

# <span id="page-12-2"></span>**3.2.2 \listofpdfcomments**

\listofpdfcomments[\options\] The command \listofpdfcomments creates a list of the PDF comments to ease finding them. The command offers the following options:

- liststyle specifies the list style. Possible option values are:
	- **–**  $\langle AuthorSubject \rangle$  (default)
	- **–**  $\langle \text{AuthorSubjectDeadline} \rangle$
	- **–**  $\langle \textit{SubjectAuthorComment} \rangle$
	- **-**  $\langle \text{SubjectAuthorCommentDeadline} \rangle$
	- $\langle$ AuthorComment $\rangle$
	- **-**  $\langle \text{AuthorCommentDeadline} \rangle$
	- **–**  $\langle \textit{SubjectComment} \rangle$
	- **-**  $\langle \textit{SubjectCommentDeadline} \rangle$
	- **–**  $\langle Comment \rangle$
	- **-**  $\langle CommentDeadline \rangle$
- heading specifies an alternative heading, e. g. heading={List of comments}.

# <span id="page-12-3"></span>**3.2.3 \setliststyle**

\setliststyle{(name)} The command \setliststyle is necessary, if comments are used before \listofpdfcomments and you wish to have an alternative list style.

# <span id="page-12-4"></span>**3.2.4 \defineliststyle**

 $\{\langle name \rangle\}\{\langle definition \rangle\}$ 

\defineliststyle With the command \defineliststyle you can define new list styles, e. g.:

\makeatletter \defineliststyle{MyListstyle}{\pc@lopt@subject\ \textcolor{green} {(\pc@lopt@author)}:\ \pc@lopt@comment\ \textcolor{red} {(\pc@lopt@deadline)} \makeatother

# <span id="page-12-5"></span>**3.2.5 \defineavatar**

\defineavatar{\name}}{\\theavatar{\name}} With the command \defineavatar you can create named predefined option lists, which can be later used in the comment commands with the option avatar. With this option, it's easy for several authors of the same document to switch between different avatars, that is their graphical representation.

## <span id="page-13-0"></span>**3.2.6 \definestyle**

\definestyle{\name}}{\options}} With the command \definestyle you can split up lists in personal and stylistic option lists (see [example.pdf](http://mirror.ctan.org/macros/latex/contrib/pdfcomment/doc/example.pdf)). This option list can be loaded with the option style.

# <span id="page-13-1"></span>**4 Printing comments and popups**

Basically, Adobe Reader is able to print PDF annotations. Therefore, you have to choose 'Document and Markups' in the field 'Comments and Forms' of the print dialog. Additionally, you have to configure the menu 'Edit  $\rightarrow$ Preferences  $\rightarrow$  Commenting'. Unfortunately, this option does not exist in many versions of Adobe Reader. If it does not exist, the only possibility is to edit the configuration files itself.

**Windows:** the registry needs to be changed (on your own risk!)

Start the registry editor (regedit.exe) and open the following key, e.g. for Adobe Reader 9.0:

HKEY\_CURRENT\_USER/Software/Adobe/Acrobat Reader/9.0/Annots/ cPrefs

The key for other version will be similar, except version number and some letters in lower- or uppercase!

Open or create (with closed Adobe Reader) the key bprintCommentPopups and change the value to 1 (dword).

**Linux:** open the configuration file:

~/.adobe/Acrobat/8.0/Preferences/reader\_prefs

with a text editor and change the entry

/printCommentPopups [/b false] to /printCommentPopups [/b true]

Please note that only opened popups will be printed!

# <span id="page-14-0"></span>**References**

- [Ado05] Adobe Systems Incorporated: pdfmark Reference Manual. 2005. URL: [http://www.adobe.com/devnet/acrobat/pdfs/pdfmark\\_](http://www.adobe.com/devnet/acrobat/pdfs/pdfmark_reference.pdf) [reference.pdf](http://www.adobe.com/devnet/acrobat/pdfs/pdfmark_reference.pdf)
- [Ado06] Adobe Systems Incorporated: PDF Reference sixth edition. 2006. URL: [http://www.adobe.com/devnet/acrobat/pdfs/pdf\\_](http://www.adobe.com/devnet/acrobat/pdfs/pdf_reference_1-7.pdf) [reference\\_1-7.pdf](http://www.adobe.com/devnet/acrobat/pdfs/pdf_reference_1-7.pdf)
- [Adr08] Adriaens, Hendri: The xkeyval package. 2008. TEXMF://doc/latex/xkeyval/xkeyval.pdf
- [Car99] Carlisle, David: The file ltxdoc.dtx for use with LATFX. 1999. -TEXMF://doc/latex/base/ltxdoc.dvi
- [Gün02] Günther, Karsten: L<sup>AT</sup>FX Ge-packt. 1. Auflage. mitp, 2002. ISBN 3–8266–0785–6
- [Ker07] Kern, Uwe: Extending  $L^2F$ <sub>EX</sub> 's color facilities: the xcolor package.  $2007. -$ TEXMF://doc/latex/xcolor/xcolor.pdf
- [Mer02] Merz, Thomas: Die PostScipt & PDF Bibel. PDFLib edition. dpunkt-Verlag, 2002. – URL: [http://www.pdflib.com/fileadmin/](http://www.pdflib.com/fileadmin/pdflib/pdf/Bibel/bibel_d_pdfmark_1x1.pdf) [pdflib/pdf/Bibel/bibel\\_d\\_pdfmark\\_1x1.pdf](http://www.pdflib.com/fileadmin/pdflib/pdf/Bibel/bibel_d_pdfmark_1x1.pdf)
- [MG05] Mittelbach, Frank ; Goossens, Michel: Der L<sup>AT</sup>EX Begleiter. 2., überarbeitete und erweiterte Auflage. Pearson Studium, 2005. – ISBN 3–8273–7166–X
- [Oga01] Ogawa, Arthur: Extensions to the ltxdoc class. 2001. TEXMF://doc/latex/revtex4/ltxdocext.pdf